The copy filmed here hee been reproduced thenke to the generosity of:

## Librery of the Public **Archives of Canada**

The images appearing here ere the best quality possible considering the condition and legibility of the original copy and in keeping with the filming contract specifications.

**Ítalis** s du **odifier** r une image

**irrata** 

pelure. n à

わと

to

Original copies in printed paper covers are filmed beginning with the front cover end ending on the last page with a printed or illustrated Impression, or the back cover when appropriate. All other original copies are filmed beginning on the first page with a printed or illustrated impression, and ending on the last page with a printed or illustreted Impression.

The last recorded frame on each microfiche shell contain the symbol  $\rightarrow$  (meaning "CON-TINUED"), or the symbol  $\nabla$  (meaning "END"), whichever applies.

Meps, plates, charts, etc., may be filmed at different reduction retios. Those too lerge to be entirely included in one exposure are filmed beginning in the upper left hand corner, left to right end top to bottom, as many frames as required. The following diagrams illustrate the method:

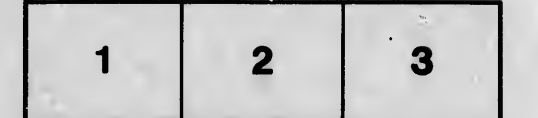

 $55^{\circ}$ 

L'exemplaire filmé fut reproduit grâce à la générosité de:

> La bibliothèque des Archives pubiiques du Canada

Les images suivantes ont été reproduites avec le plus grend soin, compte tenu de la condition et de la netteté de l'exemplaire filmé, at en conformité avec les conditions du contrat de fllmage.

Les exemplaires originaux dont la couverture en papier est imprimée sont filmés en commencant par le premier plat et en terminant soit par la dernière page qui comporte une empreinte d'impression ou d'illustrstion, soit par le second plat, seion le cas. Tous les autres exemplaires originaux sont fiimés en commençant par la première page qui comporte une empreinte d'impression ou d'illustrstion et en terminant per la dernière page qui comporte une telle empreinte.

Un des symboles suivsnts apparattra sur la dernière image de chaque microfiche, selon le cas: le symbole - signifie "A SUIVRE". le symbole  $\nabla$  signifie "FIN".

Les cartes, planches, tableaux, etc., peuvent être filmés à des taux de réduction différents. Lorsque le document est trop grand pour être reproduit en un seul cliché, il est filmé è partir de l'angle supérieur gauche, de gauche à droite. et de haut en bas, en prenant le nombre d'images nécessaire. Les diagrammes suivants illustrent la méthode.

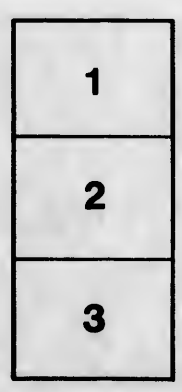

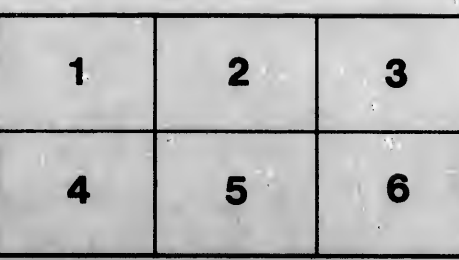